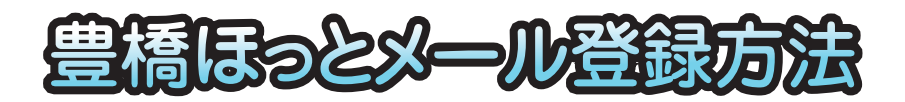

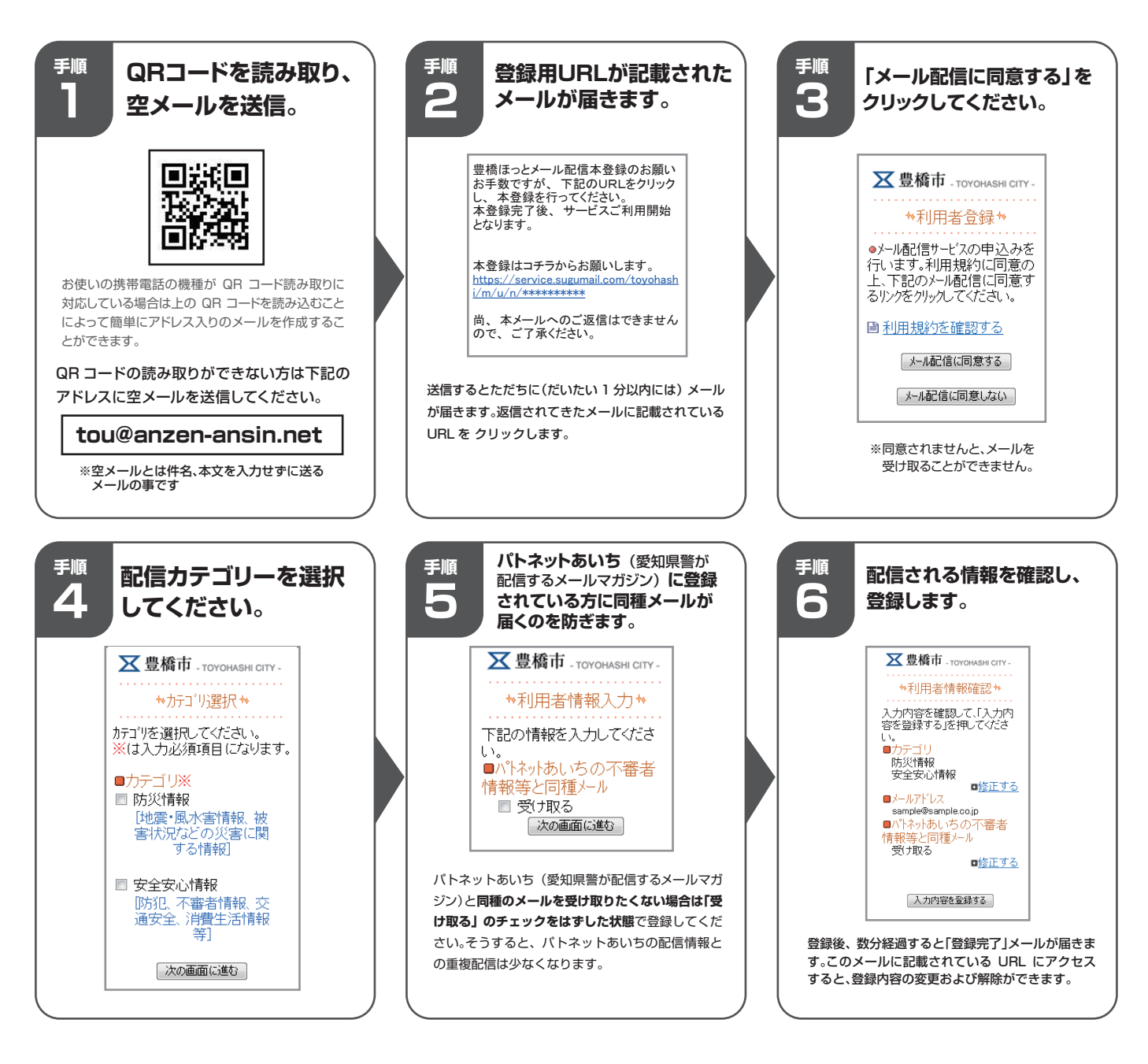

## 【注意】

※迷惑メール防止機能をお使いの方は、登録をする前に「anzen-ansin.net」ドメインからのメールが受信できるように設定をしてください。

※登録料と情報料は無料ですが、メール受信に係る通信料は利用者の負担となります。

※提供する時間帯:原則として、市役所が開庁している時間帯(土曜・日曜日、祝日・年末年始を除く8時30分~17時)ですが、緊急度のある場合はそれ以外の時間帯でも配信することが あります。

## 【登録にあたっての注意点】

- ●登録の空メールを送信すると通常は1分以内に「本登録のお願い」メールが自動で返信されてきます。もしこの自動返信メールが空メール送信後、数時間経過しても送信元のメールアドレス にとどかない場合は、以下の点をご確認ください。
- (1) メールアドレスを直接入力して登録ボタンを押した場合はメールアドレスのスペル入力ミスの可能性が考えられます。再度ご確認の上、もう一度入力して登録ボタンを押してください。 (2) 携帯電話から空メールを送信しての登録であれば、迷惑メール対策などの設定によって豊橋市からの自動返信メールが受け付けられない状態になっている可能性が考えられます。
- 携帯電話での設定に「@anzen-ansin.net」からのドメインを受信できるように指定していただきますようお願いいたします。
- ●ご利用の通信機器の状態・環境や各種障害発生等により、メールが届かないことや、遅延などが生じ る可能性があります。
- メールの不達・遅延が生じても、原因を問わず、一切の責任は負いかねます。了承ください。
- ●直接・間接的な理由に関わらず、本サービスを利用したことにより利用者に発生したいかなる損害についても保証いたしません。
- ●サービスご利用者の個人情報(メールアドレスのみ)は当該業務の目的以外には利用しません。
- ●メールの受信後、情報内容についての問い合わせはご遠慮ください。
- ●当市が必要と判断した情報のみを配信します。
- ●送信元のアドレスは toyohashi@anzen-ansin.netとなります。こちらのアドレスは発信専用です。こちらのメールに返信いただいてもお返事ができませんのでご注意ください。
- ●当サービスは、民間ASP事業者との業務契約によりサーバー等の運営を行っております。
- ●事業者は「豊橋市個人情報保護条例」を遵守し、当業務を行っております。